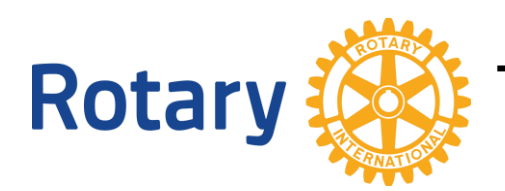

**The Rotary Club of Salisbury (SA) Inc**

# President Anthea Walker

advises members that the Rotary Club of Salisbury (SA) will meet online on

 $7 \text{pm}$  Monday 30<sup>th</sup> March 2020 – mtg 2811 No meeting due to Easter : 13<sup>th</sup> April 7pm Monday 27th April 2020 – mtg 2812 7pm 11th May 2020 – mtg 2813 7pm 25th May 2020 – mtg 2814 7pm 8th June 2020 – mtg 2815 - (if meetings in person still can't be held)  $7 \text{pm} 22^{\text{nd}}$  June  $2020 - \text{mtg} 2816$  - (if meetings in person still can't be held)

As will all Rotary meetings, Rotarians from across the world are welcome to attend, a special welcome is extended to our Group 4 / Area 6 Clubs to join us – with the capacity to open/close your own meeting and have club announcements.

Meetings will run 7pm – 8pm approximately.

Meetings will be held on the Zoom platform and will include guest speakers.

You can join the meeting simply via a web site or via a app of your phone. Internet access is required. (See over for technical guidance)

> Agenda Welcome and meeting open Invocation Other Club open / announcements / close Members notes / minutes Guest Speaker (10 minutes) Family of Rotary – members needing help Thought for the day Meeting close.

Members of Rotary Club of Salisbury will receive an email and SMS reminder – both will contain a link to the meeting, additionally those with Facebook will find the meeting link on our social media at 6.45pm

## **Tech support : Call or text 0432 145 902 Rick**

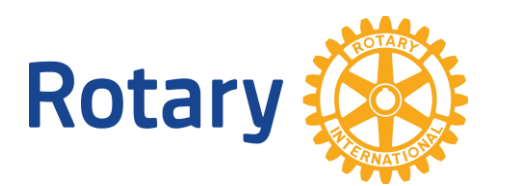

**The Rotary Club of Salisbury (SA) Inc**

# **ZOOM MEETING TECHNICAL GUIDANCE**

### **PRIOR TO THE MEETING**

#### **Using a phone to participate.**

Go to the App store or Play Store to search and download the "Zoom Cloud Meetings" app. It is FREE.

#### **Using a computer to participate**

You can use a computer to watch and listen to the meeting (most computers have speakers).

If your computer has a microphone and / or a camera you can participate verbally and if you have a web camera we can see you.

Get a family member or friend to help you check your computer.

### **BETWEEN 6.30PM AND 7PM ON MEETING DAY SEE YOUR EMAIL OR SMS**

Click on the link in your email if you want to use your computer to participate in the meeting.

Use your phone and click on the link in your SMS if you want to use your phone to participate.

### **If your link doesn't work**

Go to the following website [https://zoom.us](https://zoom.us/) and click "Join a Meeting"

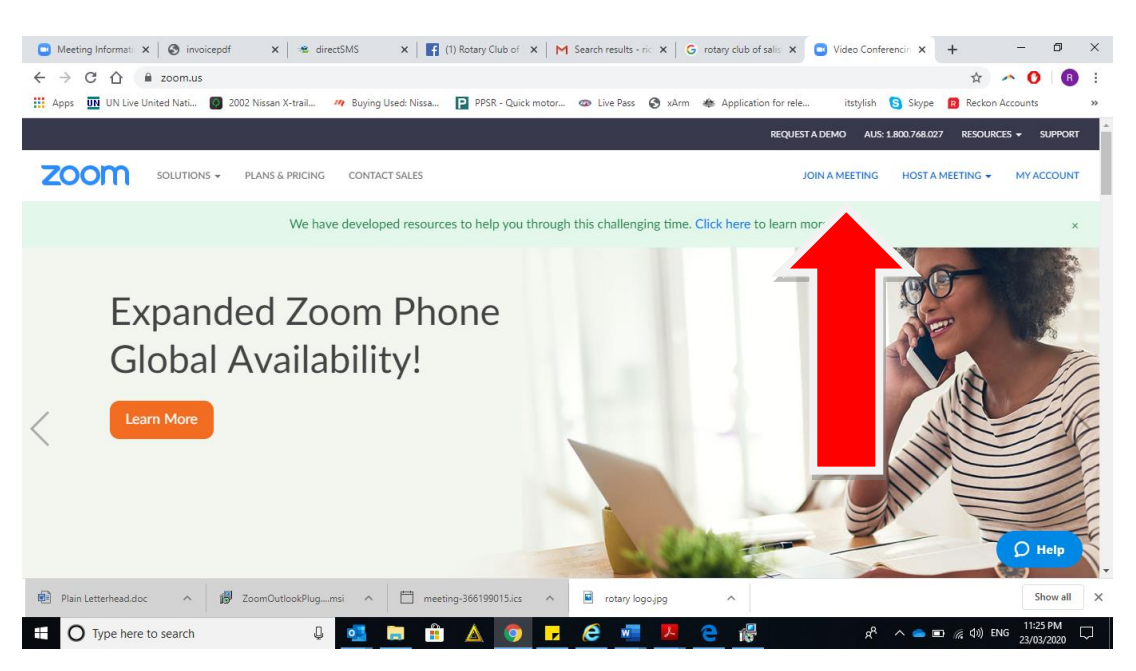

## **EACH OF THE MEETINGS HAVE A UNIQUE MEETING NUMBER**

**ONE KEY RULE IN ONLINE MEETINGS : MUTE YOUR MICROPHONE IF YOU ARE NOT TALKING – BACKGROUND NOISE IS A MAJOR CHALLENGE.**